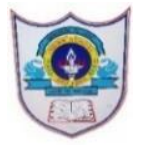

## INDIAN SCHOOL AL WADI AL KABIR

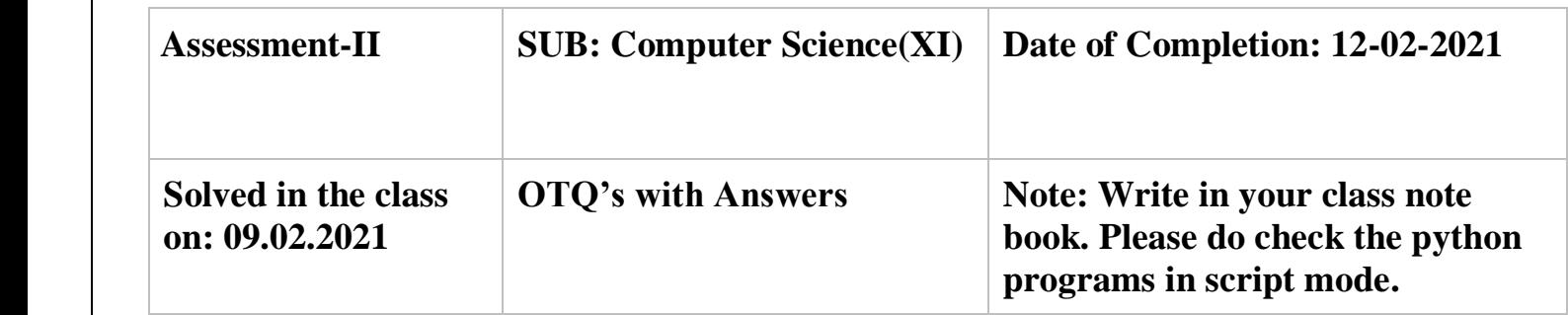

1. Consider the following list List1= [13,14,16,17,18,19] Write commands to insert the element 15 between 14 and 16:

a) List1.insert $(1,15)$ b) List1.insert $(2,15)$ c)List1.insert $(3,15)$ d)List1.insert(15,2) Ans: b) 2.Guess the possible output: Nlist =  $\lceil c', \text{'o'}, \text{'n'}, \text{'f'}, \text{'i'}, \text{'d'}, \text{'e'}, \text{'n'}, \text{'c'}, \text{'e'} \rceil$ Nlist.remove('e') Nlist.pop( ) print(Nlist) a) ['c', 'o', 'n', 'f', 'i', 'd', 'n'] b) ['c', 'o', 'n', 'f', 'i', 'd', 'n', 'c'] c) ['o', 'n', 'f', 'i', 'd', 'n', 'c'] d) ['o', 'n', 'f', 'i', 'd', 'n', 'c','e'] Ans: b) 3. If L1=[11,22,33] and L2=[10,20,30] What will be the length of L1 after the following statement? L1.append(L2) a) 6 b) 5 c) 4 d) 3

```
Ans: c)
4. If X = [2, 6, 5, 9], What is the result of
print(X*2)a) [4,12,10,18]
b) [2,6,5,9,2,6,5,9]
c) [2,2,6,6,5,5,9,9]
d) [2,6,5,9,8]
Ans: b)
5) Find the output of the following code:
S=[A', 'P', 'P', 'L', 'E']S. sort(reverse = True)
print(S)
a) ['E', 'L', 'P', 'P', 'A']
b) ['A', 'E', 'L', 'P', 'P']
c) [ 'P', 'P', 'L', 'E','A']
d) ['A', 'P', 'P','L', 'E']
Ans: c)
6. Consider two lists L1 = [2, 4, 6] and L2 = [6, 7, 8]What will be the output after the following code
L1= [2,4,6] and L2= [6,7,8]L1 = L2L2. append(5)print(L1)
a) [2,4,6,5]
b) [6,7,8,5]
c) [6,7,8]
d) [2,4,6]
Ans: b)
7. Find the output of the following program:
lis = [2, 1, 3, 5, 4, 3, 8]del lis[2 : 5]
\text{lis}[1] = \text{lis}[3]+2
```
 $lis.insert(1,11)$ lis.insert $(6,12)$ print(lis) a) [2, 11, 10, 3, 8, 12] b) [2, ,1, 3, 11, 10] c) [2, 1, 11, 10, 3, 8, 10] d) [2, 11, 6, 3, 8, 12] Ans: a) 8. A list L= [12,15,22,[35,67], 43,57] Which statement will change the list as? [12,15,22,43,57] a. pop(3) b. remove(35,67) c. del L[4] d. pop(35,67) Ans: a) 9. What will be printed after the following code: P= [34,65,67,89,12,32,50,34,91,26] print (  $P[2:6] + P[-1:2:-2])$ a) [67, 89, 12, 32, 89, 12, 32, 50, 34] b) [26,91,34, 50, 67, 89, 12, 32 ] c) [67, 89, 12, 32, 26, 34, 32, 89] d) [67, 89, 12, 67, 89, 12, 32, 50, 34, 91] Ans: c) 10.Predict the output D = {'Anil': 91, 'Binu': 72, 'Sam': 93, 'Geet': 74} D.pop('Sam')  $D[$ 'Sam'] = 93 print(D) a. {'Anil': 11, 'Sam': 93, 'Geet': 74,'Binu': 72} b. {'Anil': 91, 'Binu': 72, 'Sam': 93, 'Geet': 74} c. {'Anil': 91, 'Sam': 93, 'Geet': 74} d. None of these

```
Ans: d)
11. D1=\{a':10,'b':20,'c':30\}D2=\{'d':45, 'c':80, 'e':61\}D1.update(D2)
print(D1)
a. \{a': 10, b': 20, c': 80, d': 45, e': 61\}b. \{a': 10, b': 20, c': 30, d': 45, c': 80, e': 61\}c. \{a': 10, b': 20, d': 45, c': 80, e': 61\}d. None of the above
Ans: a)
12. What will be the output of the following Python code 
a={1:"A" , 2 : "B", 3 : "C"}
print(a.get(5,4))a) Error, invalid syntax
b) A
c) 5
d) 4
Ans: d)
13. What will be printed by the following code:
K={1:100, 2:200, 5:500, 4:400, 3:300 }
print( 100 in K, K.get(3), sep = '#')
a) False#300
b) True#300
c) False#400
d) True#400
Ans: a)
14. Find the output of the following program code:
aDict = \{^\circ\}Bhavna':1, "Richard":2, "Firoza":10, "Arshnoor":20\}temp = " " "for key in aDict:
   if temp \langle key:
       temp = key
```

```
print (temp)
a)Bhavana
b) Richard
c) Firoza
d) Arshnoor
Ans: b)
15.What is answer after executing the code? 
\gg t=(10,20,'x','y')
\gg p,q,r,s=t
>>>ra) Error
b) (10,20,'x',y')c) ({}^{\circ}p^{\cdot},q^{\cdot},r^{\cdot},s^{\cdot})d) x'Ans: d)
16. What is the output produced by following code? 
\gg a= (2,3)
\gg d= (2.0,3.0)
>> d>a
a) False
b) True
c)1d)0e) a) and d) both
Ans: a)
17. Predict what is displayed on the output screen? 
>>> ab= (1,2,5,'1', [5,4], (3,4))
\gg max(ab)
a) [5,4]
b) 5
c) Type Error
d) both a) and b)
```

```
Ans: c)
18. tuple ( ) and list ( ) are constructors.
    Guess the possible output the code shown.
    T1=tuple({1:'1',2:'2'})
   print(T1)a) (1,2)
b) (1', 2')c) {1:'1',2:'2'}
d) only list and string can be received as arguments.
Ans: a)
19.Predict the output:
t=("a",)print(len(t),end='')t=(6,)print(len(t))a) 2 1
b) 1 1
c) 1
   1
d) 1
e) Error
Ans: b)
20.How the tuples are different from lists?
a) The tuples are immutable sequences while lists are mutable.
b) Lists can grow or shrink while tuples cannot.
c) tuples index starts from 1 but for list from 0., T[1], L1[0]
d) All a, b) and c)
e) a) and b)
Ans: e)
21. Which of the following is not an advantage of using modules?
a) Provides a means of reuse of program code
b) Provides a means of dividing up tasks
```

```
c) Provides a means of reducing the size of the program
d) Provides a means of testing individual parts of the program
Ans: c)
22. What is displayed on executing print(math.fabs(-3.4))?
a) -3.4
b) 3.4
c) 3
d) -3
e) 3.40
Ans: b)
23. What is answer displayed by the python statement ?
print(math.pow(math.ceil(-3.4),2))
a. 9
b. 9.0
c. Error
d. 11.56
Ans: b)
24. math.tan ( ) :- This function returns the tangent of value passed as argument. Find out the 
correct statement.
a) The value passed in this function should be in radians.
b) The value passed in this function should be degrees
c) No arguments are needed.
d) Arguments should be in [ ] 
Ans: a)
```
25. Find the median of the set of numbers: 1,2,3,4,5,6,7,8,9 and 10. import statistics as s print(s.median([1,2,3,4,5,6,7,8,9,10]))

What is the output?

a) 55 b) 10 c) 1

d) 5.5

Ans: d) 26. The following represents age distribution of students in an elementary class. Find the mode of the values: 7, 9, 10, 13, 11, 7, 9, 19, 12, 11, 9, 7, 9, 10, 11. import statistics as s print(s.mode([7, 9, 10, 13, 11, 7, 9, 19, 12, 11, 9, 7, 9, 10, 11])) What is the possible output? a) 7 b) 9 c)10 d)11 Ans: b) 27.The output of the following Python code is either 1 or 2. **import** random print(random.randint(1,2)) a) True b) False c) Value Error d) Syntax Error Ans: a) 28. What will be the output of the following Python code? random.randrange(0,91,5) a) 10 b) 18 c) 79 d) 95 Ans: a) 29. What does math.sqrt $(X, Y)$  do? a) calculate the Xth root of Y b) calculate the Yth root of X

c) error d) return a tuple with the square root of X and Y

Ans: c)

30. Which of the following/s are correct? the value of e can be……………….

import math as m m.e

a) 2.718281828459045

b) Euler's number

c) both a) and b)

d) Error

e) m is not defined

Ans: c)